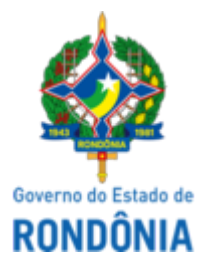

## GOVERNO DO ESTADO DE RONDÔNIA Superintendência Estadual de Compras e Licitações - SUPEL

## **AVISO**

# **REABERTURA DE LICITAÇÃO**

## **PREGÃO ELETRÔNICO Nº: 456/2022/KAPPA/SUPEL/RO**

### **PROCESSO ELETRÔNICO Nº 0028.063528/2022-03**

**OBJETO:** Registro de preços para futura e eventual contratação de empresa especializada na prestação de serviços de rastreamento e monitoramento de veículos via gprs, visando atender as necessidades básicas desta Secretaria de Estado do Desenvolvimento Ambiental – SEDAM.

A Superintendência Estadual de Compras e Licitações, através de sua **Pregoeira e Equipe de Apoio, designados por força das disposições contidas na Portaria nº 186/SUPEL/GAB, de 28/09/2022**, torna público aos interessados, em especial as empresas que participaram do certame licitatório, que levando em conta às informações trazidas à baila pela Pasta interessada, julga- se sanado o pedido de ESCLARECIMENTO, permanecendo inalterado o Instrumento convocatório e seus anexos.

Em cumprimento ao disposto no Art. 21, § 4º da Lei 8.666/93, fica reaberto novo prazo, conforme abaixo:

### **DATA DA ABERTURA: 17/02/2023 as 10:00H (HORÁRIO DE BRASÍLIA - DF)**

#### **ENDEREÇO ELETRÔNICO: www.comprasgovernamentais.gov.br**

Eventuais dúvidas poderão ser sanadas junto a Pregoeira e equipe de apoio pelos telefones (69) 3212- 9272 ou pelo e-mail: supel.kappa@gmail.com

Porto Velho/RO, data e hora do sistema. Publique-se.

#### **Izaura Taufmann Ferreira**

Pregoeira da Equipe KAPPA/SUPEL Matrícula 300094012

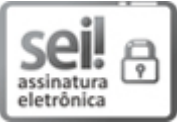

Documento assinado eletronicamente por **Izaura Taufmann Ferreira**, **Pregoeiro(a)**, em 01/02/2023, às 13:27, conforme horário oficial de Brasília, com fundamento no artigo 18 caput e seus §§ 1º e 2º, do [Decreto](http://www.diof.ro.gov.br/data/uploads/2017/04/Doe-05_04_2017.pdf) nº 21.794, de 5 Abril de 2017.

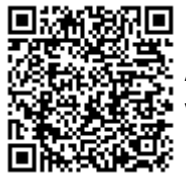

A autenticidade deste documento pode ser conferida no site [portal](http://sei.sistemas.ro.gov.br/sei/controlador_externo.php?acao=documento_conferir&id_orgao_acesso_externo=0) do SEI, informando o código verificador **0035504946** e o código CRC **7D475CF1**.